# <span id="page-0-0"></span>R packaging BoF

Andreas Tille

*[DebConf 19](https://debconf19.debconf.org/talks/147-r-packaging-bof/)*

Curitiba, 21. July 2019

Andreas Tille (*[DebConf 19](https://debconf19.debconf.org/talks/147-r-packaging-bof/)*) [R packaging BoF](#page-30-0) Curitiba, 21. July 2019 1/17

# Top 10 Uploaders of R packages

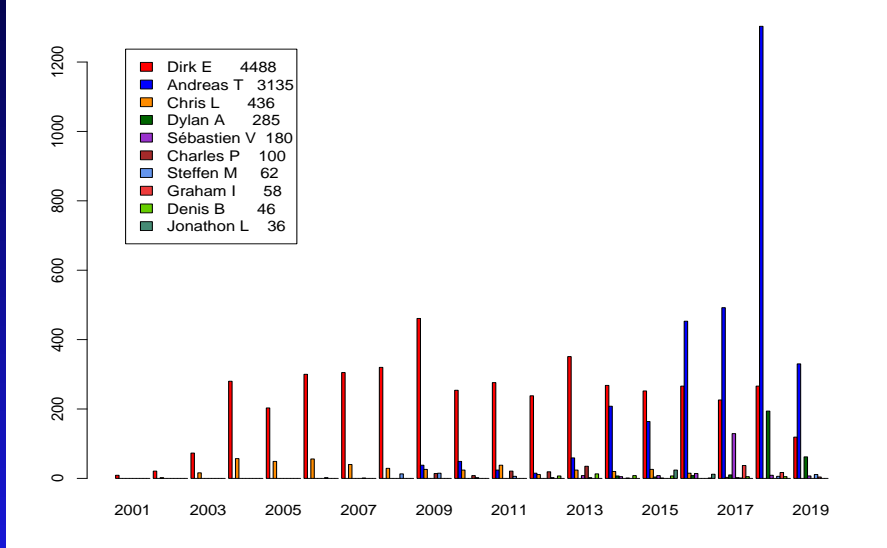

# Top 10 discussion on Debian R user mailing list

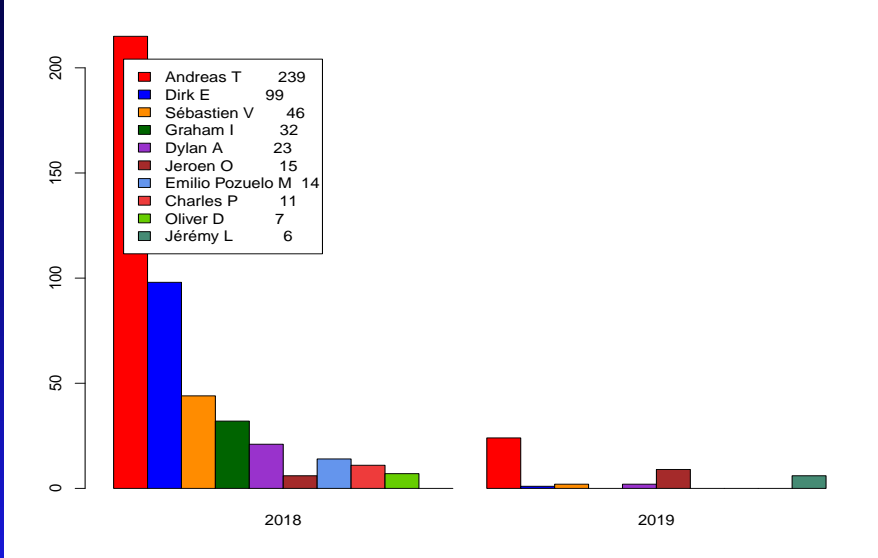

# Top 10 R pkg developer mailing list

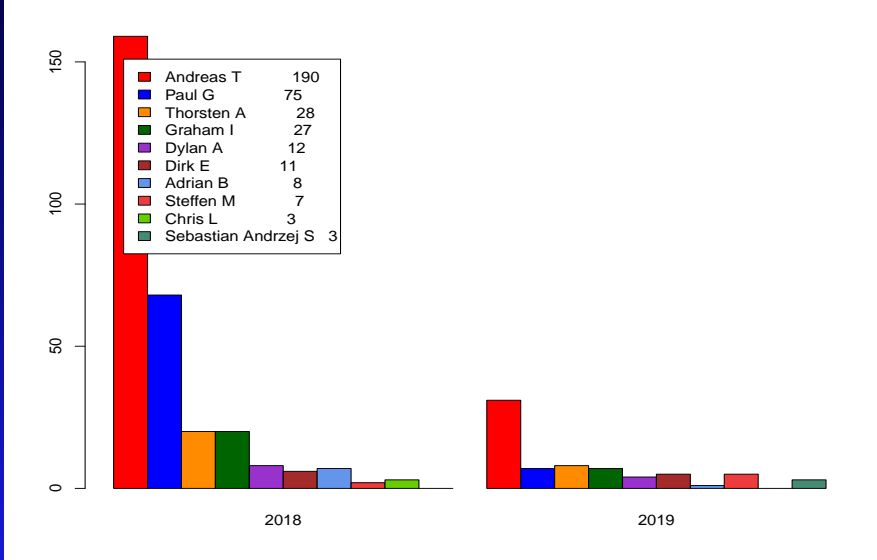

# Top 10 bug hunters of R packages

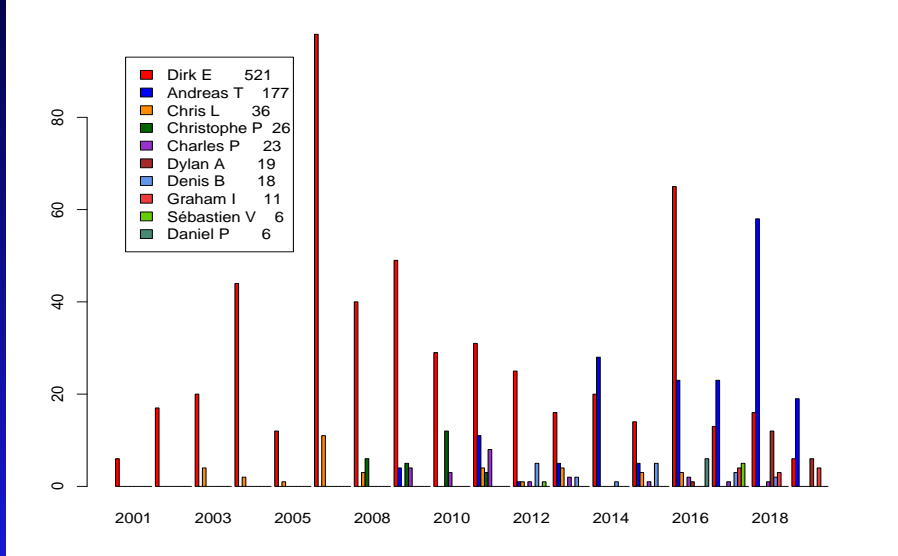

# Top 10 commiters to r-pkg Git

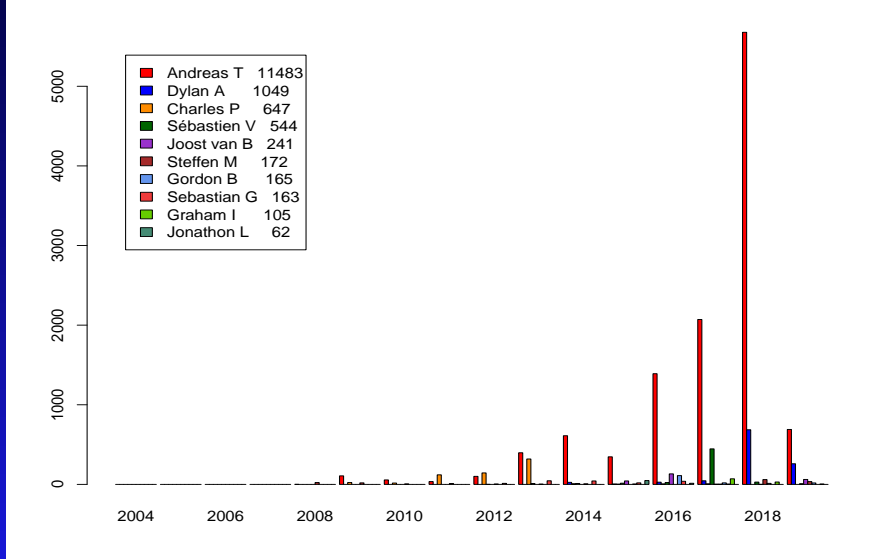

# Maintainer per package relation

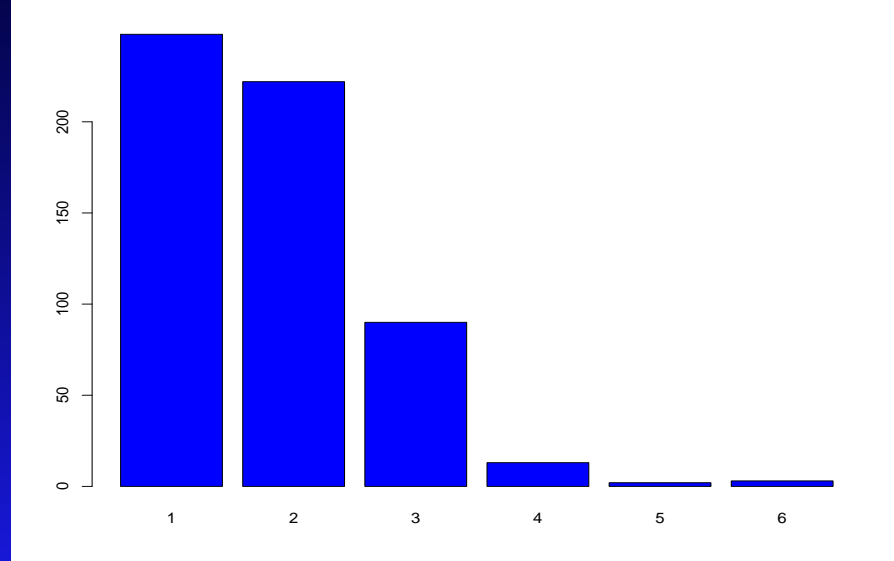

# *Waking up in the morning and realising that somebody else has solved your problem from yesterday*

#### Creating / updating R packages nearly 100% automatically

- We can try right now if you know some R package which is not yet packaged
- $dh$ -make-R creates a debian/ dir which is nearly ready to upload
- Also not yet packaged dependencies are prepared the same way if not yet ITPed

- Creating / updating R packages nearly 100% automatically ۰
- We can try right now if you know some R package which is not yet packaged
- $dh$ -make-R creates a debian/ dir which is nearly ready to upload
- Also not yet packaged dependencies are prepared the same way if not yet ITPed

- Creating / updating R packages nearly 100% automatically ۰
- We can try right now if you know some R package which is not yet packaged
- $\bullet$  dh-make-R creates a debian/ dir which is nearly ready to upload
- Also not yet packaged dependencies are prepared the same way if not yet ITPed

- Creating / updating R packages nearly 100% automatically ۰
- We can try right now if you know some R package which is not yet packaged
- $\bullet$  dh-make-R creates a debian/ dir which is nearly ready to upload
- Also not yet packaged dependencies are prepared the same way if not yet ITPed

#### Script to run when there is a new upstream release

- Calls uscan to fetch new version
- Injects new version, updates packaging (Vcs fields, Standards-Version, debhelper)
- Calls dh-update-R which even prepares new dependencies if needed
- Hint: In case you want to fix something inside the package without a new upstream version existing call (otherwise routine-update stops when there is no new upstream version)

- Script to run when there is a new upstream release
- Calls uscan to fetch new version ٠
- Injects new version, updates packaging (Vcs fields, Standards-Version, debhelper)
- Calls dh-update-R which even prepares new dependencies if needed
- Hint: In case you want to fix something inside the package without a new upstream version existing call (otherwise routine-update stops when there is no new upstream version)

- Script to run when there is a new upstream release
- Calls uscan to fetch new version
- Injects new version, updates packaging (Vcs fields, Standards-Version, debhelper)
- Calls dh-update-R which even prepares new dependencies if needed
- Hint: In case you want to fix something inside the package without a new upstream version existing call (otherwise routine-update stops when there is no new upstream version)

- Script to run when there is a new upstream release
- **Calls** uscan to fetch new version
- Injects new version, updates packaging (Vcs fields, Standards-Version, debhelper)
- Calls  $dh$ -update-R which even prepares new dependencies if needed
- Hint: In case you want to fix something inside the package without a new upstream version existing call (otherwise routine-update stops when there is no new upstream version)

- Script to run when there is a new upstream release
- **Calls** uscan to fetch new version
- Injects new version, updates packaging (Vcs fields, Standards-Version, debhelper)
- Calls  $dh$ -update-R which even prepares new dependencies if needed
- Hint: In case you want to fix something inside the package without a new upstream version existing call routine-update -force (otherwise routine-update stops when there is no new upstream version)

## prepare\_missing\_cran\_package

You can manually call this script that is used by  $dh-r$  $\bullet$ 

# inject-into-salsa-git

#### Stolen from Debian Med team  $\bullet$

Injects the repository formerly created by

# inject-into-salsa-git

- Stolen from Debian Med team  $\bullet$
- Injects the repository formerly created by  $\bullet$ prepare\_missing\_cran\_package

# itp\_from\_debian\_dir

If you want to ITP a package this calls reportbug for you Option to add additional receivers of the mail

# itp\_from\_debian\_dir

- If you want to ITP a package this calls reportbug for you
- Option to add additional receivers of the mail  $\bullet$

# Information about new packages and open bugs

- *[https://salsa.debian.org/r-pkg-team/maintenance-utilities/blob/master/outdated\\_r-packages.txt](https://salsa.debian.org/r-pkg-team/maintenance-utilities/blob/master/outdated_r-packages.txt)*
- Updated twice a day showing recent new packages and open bugs
- Drained from public UDD clone

# Information about new packages and open bugs

- *[https://salsa.debian.org/r-pkg-team/maintenance-utilities/blob/master/outdated\\_r-packages.txt](https://salsa.debian.org/r-pkg-team/maintenance-utilities/blob/master/outdated_r-packages.txt)*
- Updated twice a day showing recent new packages and open  $\bullet$ bugs
- Drained from public UDD clone

# Information about new packages and open bugs

- *[https://salsa.debian.org/r-pkg-team/maintenance-utilities/blob/master/outdated\\_r-packages.txt](https://salsa.debian.org/r-pkg-team/maintenance-utilities/blob/master/outdated_r-packages.txt)*
- Updated twice a day showing recent new packages and open  $\bullet$ bugs
- **Drained from public UDD clone**

# CI via autopkgtests

#### Testsuite: autopkgtest-pkg-r ۰

*[https://people.debian.org/˜elbrus/ci/regressions.html](https://people.debian.org/~elbrus/ci/regressions.html)*

# CI via autopkgtests

- Testsuite: autopkgtest-pkg-r ۰
- *[https://people.debian.org/˜elbrus/ci/regressions.html](https://people.debian.org/~elbrus/ci/regressions.html)*  $\bullet$

## Open issue

#### r-exclude-doc ۰

- Removal of docs including compressed JS
- Does anybody know how to recreate those docs??

## Open issue

- r-exclude-doc  $\bullet$
- Removal of docs including compressed JS ۰
- Does anybody know how to recreate those docs??

## Open issue

- r-exclude-doc ۰
- Removal of docs including compressed JS ۰
- Does anybody know how to recreate those docs?? ۰

<span id="page-30-0"></span>gobby infinote://gobby.debian.org/debconf19/bof/r-pkg\_bof